${\tt f = Interpolation \, [\, \{0\,,\,1\},\,\, \{1,\,2\},\,\, \{3\,,\,0\}\,,\,\, \{2.5,\, {\tt Pi-1}\} \,],\,\,\, {\tt InterpolationOrder}\,\, \rightarrow\,\,1]}$ 

InterpolatingFunction  $[\{0., 3.\}, \{5\}]$ 

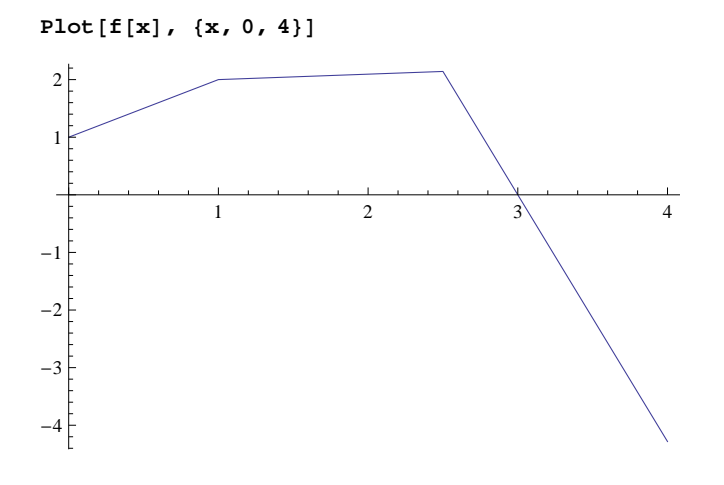